Вестник Брестского государственного технического университета. 2002. №4

ближенно опреледить как

$$
\alpha = \frac{t_s + t_2}{4} \tag{25}
$$

Тогда общее время вычислений

$$
t_0 = \frac{(4+L)(t_s + t_2)}{4} \tag{26}
$$

Лля эффективности вычислений в конвейерном режиме необходимо выполнение следующего неравенства:

$$
\frac{(4+L)(t_s+t_2)}{4} < t_s L \tag{27}
$$

Выражая из последнего выражения  $L$ , получим

$$
L > \frac{4(t_s + t_2)}{3t_s - t_2}
$$
 (28)

Проведем анализ трудоемкости вычислений каждой стадии конвейера. Используя результаты предыдущего раздела, можно получить количество операций, вычисляемых каждым процессором

$$
V(P_1) = m(2n+1) \tag{29}
$$

$$
V(P_2) = (2m + 1) \tag{30}
$$

$$
V(P_3) = (4m+4) \tag{31}
$$

$$
V(P_4) = m(4n+4) \tag{32}
$$

Отсюда следует, что различные ступени конвейера характеризуются различной сложностью вычислений. При этом время такта конвейера будет определяться временем прохождения самой медленной ступени  $P_4$ . Для нейтрализации этого недостатка можно предложить конвейерно-параллельную схему. Она заключается в том, что самая медленная ступень разбивается, например, на m параллельно работающих процессоров, как это показано на рис. 6 для четвертой ступени.

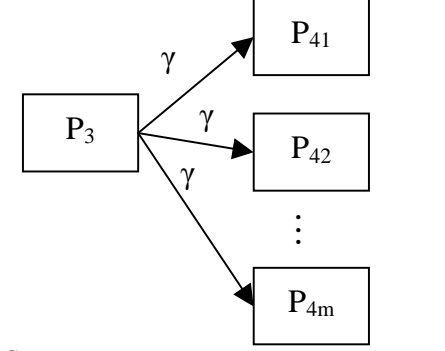

Рисунок 6 – Схема конвейерно-параллельной параллелизации.

**УЛК 681.324: 519.711.7** 

Махнист Л.П.

В результате этого количество операций четвертой ступени конвейера можно сократить в среднем в m раз. Аналогичные действия можно применить для других ступеней конвейера, что позволяет повысить производительность вычислений.

Следующий вариант распараллеливания алгоритма обучения - групповая параллелизация. Такая схема предполагает разбиение обучающего множества на  $K$  групп и использования для каждой группы своей нейронной сети (рис. 7).

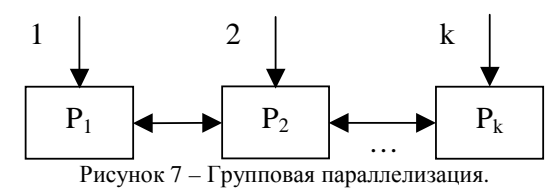

Количество образов в группе равняется  $L/K$ . Фаза межмодульного обмена в такой схеме происходит после подачи  $L/K$  образов в каждый процессор и заключается в изменении соответствующих синаптических связей. В качестве процессора  $P_i$  в такой схеме можно использовать последовательный процессор, параллельный процессор, рассмотренный в предыдущем разделе, и одну из конвейерных схем. Если применяется последовательный процессор, то производительность групповой параллелизации в  $K$  раз больше по сравнению с одним процессором. Аналогичное соотношение наблюдается для других схем параллелизации.

#### ЗАКЛЮЧЕНИЕ

Таким образом, в данной работе рассмотрены различные схемы реализации нейронных сетей на многопроцессорных системах. Приведены аналитические соотношения, позволяющие оценивать эффективность различных схем параллелизации. Окончательный выбор варианта пареллелизации зависит от архитектуры многопроцессорной системы и допустимых аппаратных издержек, затрачиваемых на реализацию соответствующего алгоритма параллелизации.

#### СПИСОК ИСПОЛЬЗОВАНЫХ ИСТОЧНИКОВ

- 1. Frank M. Thiesing, Ulrich Middelberg, Oliver Vornberger. Parallel Back-Propagation for Sales Prediction on Transputer System. Harrogate. UK. Proc. Of World Transputer Congress. 1995
- 2. Головко В.А. Нейроинтеллект: теория и применение. Книга 1: Организация и обучение нейронных сетей с прямыми и обратными связями. Брест. Изд. БПИ, 1999 - 264 с.
- 3. Weigend A., Gershenfeld N. Time series prediction: forecasting the future and understanding past  $\overline{\sqrt{\ }}$  Proceedings of the Santa Fe Institute. New Mexico: Addison-Wesley. - 1992. -336 p.

# ОБУЧЕНИЕ НЕЙРОННЫХ СЕТЕЙ С ИСПОЛЬЗОВАНИЕМ МЕТОДА СОПРЯЖЕННЫХ ГРАДИЕНТОВ

### **ВВЕЛЕНИЕ**

Рассмотрим нейронную сеть, состоящую из п нейронных элементов распределительного слоя и  $m$  - выходного слоя  $(nnc. 1)$ .

Для данной сети каждый нейрон распределительного слоя

имеет синаптические связи  $w_{ij}$ ,  $(i = \overline{1, n}, j = \overline{1, m})$  со всеми нейронами обрабатывающего слоя. В качестве нейронов выходного слоя используются элементы с некоторой функцией активации  $\boldsymbol{F}$  [1, 2]. На вход сети подаются входные

Махнист Леонид Петрович. К.т.н., доцент каф. высшей математики Брестского государственного технического универcumema.

Беларусь, БГТУ, 224017, г. Брест, ул. Московская, 267.

$$
\begin{aligned}\n\text{образы – векторы } x^k &= \left(x_1^k, \dots, x_n^k\right) \left(k = \overline{I, L}\right). \\
\begin{array}{c}\nx_1^k \\
\hline\n\end{array}\n\end{aligned}
$$

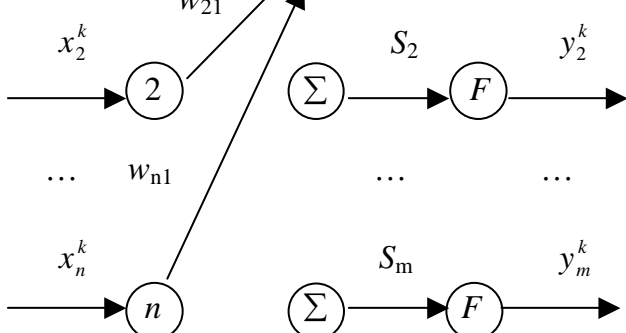

Рисунок 1 - Схема функционирования нейронной сети.

Выходное значение *j*-ого нейрона сети для  $k$ -ого образа определяется выражением:

$$
y_j^k = F(S_j^k),
$$

гле

$$
S_j^k = \sum_{i=1}^n w_{ij} x_i^k - T_j, \ \ j = \overline{1, m}, \ \ k = \overline{1, L}
$$

Задача обучения нейронной сети с фиксированной функцией активации  $\bm{F}$  состоит в нахождении весовых коэффициентов  $w_{ii}$   $(i = \overline{I, n}, j = \overline{I, m})$  и порогов нейронных элементов  $T_j$   $(j = \overline{I,m})$ , которые минимизируют некоторую ошибку сети  $E_s$ , как отклонение выходных значений  $y_i^k$  от эталонных значений  $t_i^k$  -*j*-ого нейрона сети для  $k$ -ого образа. В качестве ошибки сети можно рассмотреть "квадратичное отклонение"  $E_{S} = \frac{1}{2} \sum_{k=1}^{L} \sum_{i=1}^{m} (y_{j}^{k} - t_{j}^{k})^{2}$ , которое будем

называть квадратичной ошибкой сети.

Столбец

 $\overline{W} = (w_{11}, w_{21}, \ldots, w_{n1}, T_1, w_{12}, w_{22}, \ldots, w_{n2}, T_2, \ldots, w_{1m}, w_{2m}, \ldots, w_{nm}, T_m)^T$ будем называть приближенным решением или просто решением системы (по методу наименьших квадратов):

$$
F\left(\sum_{i=1}^{n} w_{ij} x_i^k - T_j\right) = t_j^k, \ \ j = \overline{I, m}, \ \ k = \overline{I, L},
$$
\n"spanarumole

если

тклонение'

$$
E_S = \frac{1}{2} \sum_{k=1}^{L} \sum_{j=1}^{m} \left( F \left( \sum_{i=1}^{n} w_{ij} x_i^k - T_j \right) - t_j^k \right)^2 \qquad \text{lower-inter}
$$

своего наименьшего значения. Для нахождения такого решения можно применять различные градиентные методы [1, 2], например, метод сопряженных градиентов и его модификации, которые будут рассмотрены ниже.

Машиностроение, автоматизация, ЭВМ

Получим выражения для квазиоптимальных параметров шага обучения нейронной сети с использованием метода сопряженных градиентов после подачи на вход сети нескольких

$$
\overline{\text{op}}_{\text{op}}^{\text{op}} \overline{x^k} = \left(x_1^k, \dots, x_n^k\right) \left(k = \overline{I, L}\right)
$$

Рассмотрим дважды непрерывно дифференцируемую функцию  $E_s(t)$  – ошибку сети, как функцию нескольких переменных:

 $E_{S}(w_{11}, w_{21},...,w_{n1}, T_1, w_{12}, w_{22},...,w_{n2}, T_2,...,w_{1m}, w_{2m},...,w_{nm}, T_m)$ 

Разложим функцию в ряд Тейлора, ограничиваясь частными производными второго порядка включительно:

$$
E_{S}(t+1)=E_{S}(t)+(\nabla E_{S}(t), \overline{W}(t+1)-\overline{W}(t))++\frac{1}{2}(\nabla^{2}E_{S}(t)\cdot(\overline{W}(t+1)-\overline{W}(t)), \overline{W}(t+1)-\overline{W}(t))
$$

Учитывая, что в соответствии с идеей метода сопряженных градиентов

$$
\overline{W}(t+1) = \overline{W}(t) - \alpha(t) \cdot \nabla E_{S}(t) + \beta(t) \cdot (\overline{W}(t) - \overline{W}(t-1))^{(1)}
$$
\n  
\n
$$
E_{S}(t+1) = E_{S}(t) + (\nabla E_{S}(t), -\alpha(t) \cdot \nabla E_{S}(t) + \beta(t) \cdot \overline{\Delta W}(t)) + \frac{1}{2} (\nabla^{2} E_{S}(t) \cdot (-\alpha(t) \cdot \nabla E_{S}(t) + \beta(t) \cdot \overline{\Delta W}(t))) - \alpha(t) \cdot \nabla E_{S}(t) + \beta(t) \cdot \overline{\Delta W}(t)) =
$$
\n
$$
= E_{S}(t) - \alpha(t) \cdot (\nabla E_{S}(t), \nabla E_{S}(t)) + \beta(t) \cdot (\nabla E_{S}(t)) + \beta(t) \cdot (\nabla E_{S}(t), \nabla E_{S}(t)) + \beta(t) \cdot (\nabla E_{S}(t), \nabla W(t)) + \frac{1}{2} \alpha^{2}(t) (\nabla^{2} E_{S}(t) \cdot \nabla E_{S}(t), \nabla E_{S}(t)) - \alpha(t) \beta(t) \cdot (\nabla^{2} E_{S}(t) \cdot \nabla E_{S}(t), \nabla W(t)) + \frac{1}{2} \beta^{2}(t) \cdot (\nabla^{2} E_{S}(t) \cdot \overline{\Delta W}(t), \nabla W(t))
$$

Найдем критические функции точки  $E_s(t+1) = E_s(\alpha; \beta)$ , как функции двух переменных. Для этого найдем частные производные функции  $E_s(\alpha;\beta)$ и решим систему уравнений:

$$
\begin{cases}\n\frac{\partial E_S}{\partial \alpha} = -(\nabla E_S, \nabla E_S) + \alpha \cdot (\nabla^2 E_S \cdot \nabla E_S, \nabla E_S) - \\
- \beta \cdot (\nabla^2 E_S \cdot \nabla E_S, \overline{\Delta W}) = 0 \\
\frac{\partial E_S}{\partial \beta} = (\nabla E_S, \overline{\Delta W}) - \alpha \cdot (\nabla^2 E_S \cdot \nabla E_S, \overline{\Delta W}) + \\
+ \beta \cdot (\nabla^2 E_S \cdot \overline{\Delta W}, \overline{\Delta W}) = 0\n\end{cases}
$$
\nTOTA INIXOJUM K CUCTENE:

$$
\begin{cases}\n\alpha \cdot (\nabla^2 E_s \cdot \nabla E_s, \nabla E_s) - \beta \cdot (\nabla^2 E_s \cdot \nabla E_s, \nabla E_s) \\
= (\nabla E_s, \nabla E_s) \\
\alpha \cdot (\nabla^2 E_s \cdot \nabla E_s, \nabla E_s) \\
= (\nabla E_s, \nabla E_s \cdot \nabla E_s) \\
= (\nabla E_s, \nabla E_s)\n\end{cases}
$$

Cледовательно,  
\n
$$
\alpha = \frac{\begin{vmatrix} \nabla E_s, \nabla E_s \end{vmatrix} - \left( \nabla^2 E_s \cdot \nabla E_s, \nabla E_s \right) - \left( \nabla^2 E_s \cdot \nabla E_s, \nabla E_s \right)}{\begin{vmatrix} \nabla^2 E_s \cdot \nabla E_s, \nabla E_s \end{vmatrix} - \left( \nabla^2 E_s \cdot \nabla E_s, \nabla E_s \right) - \left( \nabla^2 E_s \cdot \nabla E_s, \nabla E_s \right)}\n\begin{vmatrix} \nabla^2 E_s \cdot \nabla E_s, \nabla E_s \end{vmatrix} - \left( \nabla^2 E_s \cdot \nabla E_s \right) \nabla E_s\n\end{vmatrix}
$$
\n
$$
\beta = \frac{\begin{vmatrix} \nabla^2 E_s \cdot \nabla E_s, \nabla E_s, \nabla E_s \end{vmatrix} - \left( \nabla^2 E_s \cdot \nabla E_s \right) \nabla E_s}{\begin{vmatrix} \nabla^2 E_s \cdot \nabla E_s, \nabla E_s \end{vmatrix} - \left( \nabla^2 E_s \cdot \nabla E_s \cdot \nabla E_s \right) \nabla E_s}\n\begin{vmatrix} \nabla E_s \cdot \nabla E_s \cdot \nabla E_s \nabla E_s \nabla E_s \nabla E_s \n\end{vmatrix}
$$
\n
$$
\begin{vmatrix} \n\alpha = \frac{(\nabla E_s, \nabla E_s) \cdot (\nabla^2 E_s \cdot \nabla W, \nabla W) + (\nabla E_s, \nabla W, \nabla W) + (\nabla^2 E_s \cdot \nabla E_s, \nabla W) \n\end{vmatrix}
$$
\n
$$
\beta = \frac{(\nabla E_s, \nabla E_s, \nabla E_s) \cdot (\nabla^2 E_s \cdot \nabla W, \nabla W) + (\nabla^2 E_s \cdot \nabla E_s, \nabla W) \n\end{vmatrix}
$$
\n
$$
\beta = \frac{(\nabla E_s, \nabla E_s, \nabla E_s) \cdot (\nabla^2 E_s \cdot \nabla W, \nabla W) + (\nabla^2 E_s \cdot \nabla
$$

Таким образом (2).

Вычислим частные производные второго порядка функции  $\boldsymbol{E}_{\,S}(\boldsymbol{\alpha};\boldsymbol{\beta})$ ։

$$
\frac{\partial^2 E_S}{\partial \alpha^2} = (\nabla^2 E_S \cdot \nabla E_S, \nabla E_S),
$$

$$
\frac{\partial^2 E_S}{\partial \alpha \partial \beta} = \frac{\partial^2 E_S}{\partial \beta \partial \alpha} = -(\nabla^2 E_S \cdot \nabla E_S, \overline{\Delta W})_{\text{H}}
$$

$$
\frac{\partial^2 E_S}{\partial \beta^2} = (\nabla^2 E_S(t) \cdot \overline{\Delta W}, \overline{\Delta W}).
$$

Тогда гессиан  $\nabla^2 \pmb{E}_{_S}\big(\pmb{\alpha};\pmb{\beta}\big)$  функции  $\pmb{E}_{_S}\big(\pmb{\alpha};\pmb{\beta}\big)$  равен

 $(\alpha; \beta) = \begin{vmatrix} (\nabla^2 E_s \cdot \nabla E_s, \nabla E_s) & -(\nabla^2 E_s \cdot \nabla E_s, \Delta W) \\ -(\nabla^2 E_s \cdot \nabla E_s, \Delta W) & (\nabla^2 E_s \cdot \Delta W, \Delta W) \end{vmatrix}$  $(\nabla^2 E_s \cdot \nabla E_s, \nabla E_s) \cdot (\nabla^2 E_s \cdot \overline{\Delta W}, \overline{\Delta W}) - (\nabla^2 E_s \cdot \nabla E_s, \overline{\Delta W})^2$ .  $E_s(\alpha;\beta) = \left| \frac{\nabla^2 E_s \cdot \nabla E_s}{\nabla^2 E_s} \cdot \frac{\nabla E_s}{\nabla E_s} \right| \xrightarrow{\sim} \left| \nabla^2 E_s \cdot \frac{\nabla E_s}{\nabla E_s} \cdot \frac{\Delta W_s}{\nabla^2 E_s} \right|$  $=\left(\nabla^2 E_s \cdot \nabla E_s \cdot \nabla E_s \right) \cdot \left(\nabla^2 E_s \cdot \overline{\Delta W}, \overline{\Delta W}\right) - \left(\nabla^2 E_s \cdot \nabla E_s, \overline{\Delta W}\right)$  $\left(\nabla^2 E_S \cdot \nabla E_S, \nabla E_S\right)$   $- \left(\nabla^2 E_S \cdot \nabla E_S\right)$ <br> $\left(\nabla^2 E_S \cdot \nabla E_S, \nabla E_S\right)$   $\left(\nabla^2 E_S \cdot \nabla E_S\right)$  $^{2}E_{S}$  $\Delta W$   $\mid$   $\nabla^2 E_s \cdot \Delta W$ .  $\Delta V$  $\mathbf{Z}[\boldsymbol{\alpha};\boldsymbol{\beta}] = \left| \frac{\nabla^2 E_s \cdot \nabla E_s}{\nabla^2 E_s} \cdot \frac{\nabla E_s}{\nabla^2 E_s} \right| - \left| \nabla^2 E_s \cdot \frac{\nabla E_s}{\nabla^2 E_s} \cdot \frac{\Delta W}{\Delta W} \right| =$  $-(\nabla^2 E_s \cdot \nabla E_s, \Delta W)$   $(\nabla^2 E_s \cdot$  $\nabla^2 E_S(\boldsymbol{\alpha};\boldsymbol{\beta}) = \begin{vmatrix} \nabla^2 E_S \cdot \nabla E_S, & \nabla E_S \end{vmatrix}$  –  $\begin{pmatrix} \nabla^2 E_S \cdot \nabla E_S, & \nabla E_S \end{pmatrix}$ В случае если  $\nabla^2 E_{S}(\boldsymbol{\alpha};\boldsymbol{\beta}) > 0$  и

 $\left( \nabla^2{\bm{E}}_S\cdot\nabla{\bm{E}}_S,\ \nabla{\bm{E}}_S \right)$ >  $\bm{\theta}$  , то функция  $\bm{E}_S\big(\bm{\alpha};\bm{\beta}\big)$  достигает минимального значения при  $\alpha(t)$  и  $\beta(t)$ , определяемыми соотношениями (2).

Таким образом, доказано следующее утверждение.

**Теорема.** Величины квазиоптимальных параметров  $\alpha(t)$ и  $\beta(t)$  шага обучения нейронной сети с использованием метода сопряженных градиентов в момент времени *t* определяется соотношениями [3] (3, 4), где функция квадратичной ошибки сети

$$
E_{S}(t) = E_{S}(w_{11}, w_{21},...,w_{n1}, T_{1}, w_{12}, w_{22},...,w_{n2}, T_{2},
$$
  
...,  $w_{1m}, w_{2m},...,w_{nm}, T_{m}$ )

дважды непрерывно дифференцируемая функция нескольких переменных,

$$
\overline{W}(t) = (w_{11}, w_{21}, ..., w_{n1}, T_1, w_{12}, w_{22}, ..., w_{n2}, T_2, ... , w_{n2}, T_3, ...)
$$

−

 $,...,\mathsf{w}_{1m},\mathsf{w}_{2m},...,\mathsf{w}_{nm},\mathit{T}_{m}$ <sup>T</sup> вектор переменных,

$$
\nabla E_{S}(t) = \left(\frac{\partial E_{S}}{\partial w_{11}}, \frac{\partial E_{S}}{\partial w_{21}}, \dots, \frac{\partial E_{S}}{\partial w_{n1}}, \frac{\partial E_{S}}{\partial T_{1}}, \frac{\partial E_{S}}{\partial w_{12}}, \frac{\partial E_{S}}{\partial w_{22}}, \dots, \frac{\partial E_{S}}{\partial w_{n2}}, \frac{\partial E_{S}}{\partial T_{2}}, \dots, \frac{\partial E_{S}}{\partial w_{1m}}, \frac{\partial E_{S}}{\partial w_{2m}}, \dots, \frac{\partial E_{S}}{\partial w_{nm}}, \frac{\partial E_{S}}{\partial T_{m}}\right)^{T}
$$

вектор градиента функции  ${E}_{\,S}\big(t\big)$ ,  ${\nabla}^2{E}_{S}\big(t\big)\,$  – матрица Гессе вторых производных функции  ${E}_{\scriptscriptstyle S}^{}(t)$  в момент времени *t*.

Так как

$$
\frac{\partial E_S}{\partial w_{ij}(t)} = \sum_p \left( y_j^p - t_j^p \right) \cdot F' \left( S_j^p \right) x_i^p,
$$
  
\n
$$
\left( i = \overline{I, n}, j = \overline{I, m} \right),
$$

и

$$
\frac{\partial E_{S}}{\partial T_{j}(t)} = -\sum_{p} \left( y_{j}^{p} - t_{j}^{p} \right) F'\left( S_{j}^{p} \right), \ \left( j = \overline{1, m} \right),
$$

то, подставляя эти соотношения в (1), получим, что модификация синаптических связей с использованием квазиоптимальных параметров шага обучения определяется выражениями:

$$
w_{ij}(t+1) = w_{ij}(t) - \alpha(t) \sum_{k=1}^{L} (y_{j}^{k}(t) - t_{j}^{k}) \cdot F'(S_{j}^{k}(t)) x_{i}^{k} +
$$
  
+  $\beta(t) (w_{ij}(t) - w_{ij}(t-1)) \quad i = \overline{1,n}, \quad j = \overline{1,m}$ 

$$
\begin{cases}\n\alpha(t) = \frac{\|\nabla E_{S}(t)\|^2 \cdot (\nabla^2 E_{S}(t) \cdot \overline{\Delta W}(t), \overline{\Delta W}(t)) - (\nabla E_{S}(t), \overline{\Delta W}(t)) \cdot (\nabla^2 E_{S}(t) \cdot \nabla E_{S}(t), \overline{\Delta W}(t))}{(\nabla^2 E_{S}(t) \cdot \nabla E_{S}(t), \nabla E_{S}(t)) \cdot (\nabla^2 E_{S}(t) \cdot \overline{\Delta W}(t), \overline{\Delta W}(t)) - (\nabla^2 E_{S}(t) \cdot \nabla E_{S}(t), \overline{\Delta W}(t))^{2}} \\
\beta(t) = \frac{\|\nabla E_{S}(t)\|^2 \cdot (\nabla^2 E_{S}(t) \cdot \nabla E_{S}(t), \overline{\Delta W}(t)) - (\nabla E_{S}(t), \overline{\Delta W}(t)) \cdot (\nabla^2 E_{S}(t) \cdot \nabla E_{S}(t), \nabla E_{S}(t))}{(\nabla^2 E_{S}(t) \cdot \nabla E_{S}(t), \nabla E_{S}(t)) \cdot (\nabla^2 E_{S}(t) \cdot \overline{\Delta W}(t), \overline{\Delta W}(t)) - (\nabla^2 E_{S}(t) \cdot \nabla E_{S}(t), \overline{\Delta W}(t))^{2}} \\
\alpha(t) = \frac{\|\nabla E_{S}(t)\|^2 \cdot (\nabla^2 E_{S}(t) \cdot \overline{\Delta W}(t), \overline{\Delta W}(t)) - (\nabla E_{S}(t), \overline{\Delta W}(t)) \cdot (\nabla^2 E_{S}(t) \cdot \nabla E_{S}(t), \overline{\Delta W}(t))}{(\nabla^2 E_{S}(t) \cdot \nabla E_{S}(t), \nabla E_{S}(t)) \cdot (\nabla^2 E_{S}(t) \cdot \overline{\Delta W}(t), \overline{\Delta W}(t)) - (\nabla^2 E_{S}(t) \cdot \nabla E_{S}(t), \overline{\Delta W}(t))^{2}} \\
\beta(t) = \frac{\|\nabla E_{S}(t)\|^2 \cdot (\nabla^2 E_{S}(t) \cdot \nabla E_{S}(t), \overline{\Delta W}(t)) - (\nabla E_{S}(t), \overline{\Delta W}(t)) \cdot (\nabla^2 E_{S}(t) \cdot \nabla E_{S}(t), \overline
$$

*76 Машиностроение, автоматизация, ЭВМ*

$$
T_j(t+1) = T_j(t) + \alpha(t) \sum_{k=1}^{L} (y_j^k(t) - t_j^k) F'(S_j^k(t)) +
$$
  
+  $\beta(t) (T_j(t) - T_j(t-1))$   $j = \overline{1,m}$ 

Замечание. Для использования соотношений (3)-(6) необходимо знать начальные значения  $\overline{W}(0)$  и  $\overline{W}(1)$ . Как правило, вектор  $\overline{W}(0)$  получают случайной инициализацией, а вектор  $W(I)$  может быть вычислен на основании соотношений для шага обучения нейронной сети с использованием метода наискорейшего спуска [2]:

$$
\sum_{k=1}^{L} \sum_{j=1}^{m} (y_{j}^{k}(t) - t_{j}^{k}) F'(S_{j}^{k}(t)) \mu_{j}^{k}(t)
$$
\n
$$
\alpha(t) = \frac{1}{\sum_{k=1}^{L} \sum_{j=1}^{m} ((F'(S_{j}^{k}(t)))^{2} + (y_{j}^{k}(t) - t_{j}^{k}) F''(S_{j}^{k}(t))) (a_{j}^{k}(t))^{2}} \mu_{j}^{m} (t) = \sum_{p=1}^{L} (y_{j}^{p}(t) - t_{j}^{p}) F'(S_{j}^{p}(t)) \left(\sum_{i=1}^{n} x_{i}^{p} x_{i}^{k} + 1\right),
$$
\n
$$
j = \overline{1, m}, \quad k = \overline{1, L}
$$
\n
$$
w_{ij}(t+1) = w_{ij}(t) - \alpha(t) \cdot \sum_{k=1}^{L} (y_{j}^{k}(t) - t_{j}^{k}) \cdot F'(S_{j}^{k}(t)) x_{i}^{k},
$$
\n
$$
i = \overline{1, n}, \quad j = \overline{1, m}
$$
\n
$$
T_{j}(t+1) = T_{j}(t) + \alpha(t) \cdot \sum_{k=1}^{L} (y_{j}^{k}(t) - t_{j}^{k}) F'(S_{j}^{k}(t))
$$
\n
$$
j = \overline{1, m}
$$

Легко показать, что такой же вектор  $W(1)$  может быть получен с использованием метода сопряженных градиентов, определяемого выражениями (5), (6), где  $\beta(t) = 0$ , а  $\alpha(t)$ будет вычислено в соответствии с (7).

## АЛГОРИТМ ОБУЧЕНИЯ НЕЙРОННОЙ СЕТИ С ИСПОЛЬЗОВАНИЕМ МЕТОДА СОПРЯЖЕННЫХ **ГРАДИЕНТОВ**

Приведем алгоритм обучения нейронной сети с использованием метода сопряженных градиентов, использующий соотношения (3)-(6):

1. Задается минимальная квадратичная ошибка сети  $\varepsilon_m$ , которой необходимо достичь в процессе обучения.

Записывается число  $t=0$  в счетчик числа итераций алго- $2.$ ритма.

3. Случайным образом инициализируются весовые коэффициенты сети  $w_{ii}(t)$   $(i = \overline{1, n}, j = \overline{1, m})$ , и пороговые значения нейронных элементов  $T_j(t)$   $(j = \overline{1,m})$ . 4. Полаются входные образы  $\overline{x^k} = (x_1^k, \ldots, x_n^k)$   $(k = \overline{I, L})$  на нейронную сеть и вычисляются векторы  $\overline{y^k(t)} = (y_i^k(t), \ldots, y_m^k(t))$   $(k = \overline{I, L})$  выходной активности сети, определяемые соотношениями (4). 5. Если *t*≠0, то величины квазиоптимальных параметров  $\alpha(t)$ ,  $\beta(t)$  шага обучения с использованием метода сопряженных градиентов вычисляются в соответствии с соотношениями (3)-(4), в противном случае параметр  $\alpha(t)$  определяется выражением (7), а  $\mathbf{\beta}(t)$  полагается равным нулю. 6. Производится изменение весовых коэффициентов  $w_{ii}(t+I)$   $(i = \overline{I,n}, i = \overline{I,m})$  и порогов нейронной сети  $T_j(t+1)\left(j=\overline{1,m}\right)$  согласно выражениям (5) и (6), соответственно. 7. Полагается  $t=t+1$ .

Алгоритм завершает свою работу, если суммарная квад-8. ратичная ошибка сети  $E_{S}(t) = \frac{1}{2} \sum_{i=1}^{m} \sum_{k=1}^{L} (y_{j}^{k}(t) - t_{j}^{k})^{2}$  или норма вектора  $\overline{\Delta W}(t) = \overline{W}(t) - \overline{W}(t-1)$  не превосходят заданной величины  $\varepsilon_m$ , т. е.  $E_s(t) \leq \varepsilon_m$ или  $\|\overline{\Delta W}(t)\|$  =

$$
= \sqrt{\sum_{i=1}^n \sum_{j=1}^m (w_{ij}(t)-w_{ij}(t-1))^2 + \sum_{j=1}^m (T_j(t)-T_j(t-1))^2} < \varepsilon_n
$$

в противном случае выполняется п. 4.

### СПИСОК ИСПОЛЬЗОВАННЫХ ИСТОЧНИКОВ

- 1. Головко В.А. Нейронные сети: обучение, организация и применение. Кн. 4: Учебное пособие для вузов / Общая ред. А.И. Галушкина. - М.: ИПРЖР, 2001. - 256 с.: ил. (Нейрокомпьютеры и их применение).
- 2. Гладкий И.И., Головко В.А., Махнист Л.П. Обучение нейронных сетей с использованием метода наискорейшего спуска // Вестник Брестского государственного технического университета. - Брест: БГТУ, 2001. - № 5: Физика, математика, химия. - С. 47-55.
- 3. Махнист Л.П. О решении одной системы разностнодифференциальных уравнений и ее применении // Тезисы докладов международной математической конференции "Еругинские чтения - VIII". - Брест: БрГУ, 2002.- С. 88-89.